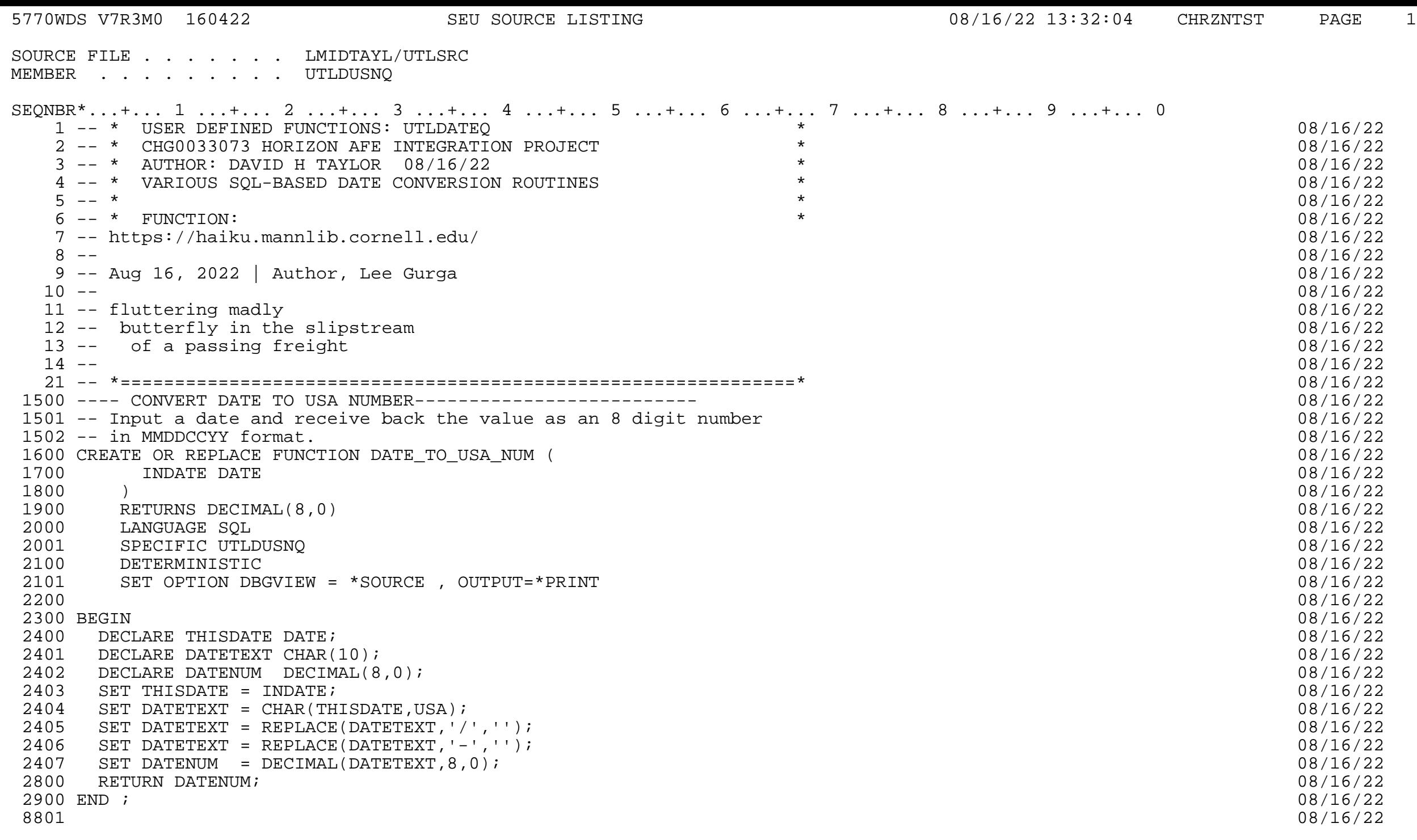

\* \* \* \* E N D O F S O U R C E \* \* \* \*